# **Plano de Desenvolvimento de Pessoas (PDP) 2024**

Planejamento que indica as necessidades de desenvolvimento de pessoas a serem atendidas no ano seguinte, através de ações de desenvolvimento (capacitações).

Somente com a previsão da necessidade no PDP o Cefet/RJ pode autorizar um(a) servidor(a) a participar de capacitações (cursos ou eventos), efetuar pagamento de inscrições, diárias e passagens ou conceder afastamentos e licenças para capacitação.

Todo(a)s o(a)s servidore(a)s, **docentes e técnico-administrativo(a)s**, devem participar e informar suas necessidades de capacitação (pós-graduação, cursos de curta duração, participação em eventos etc.).

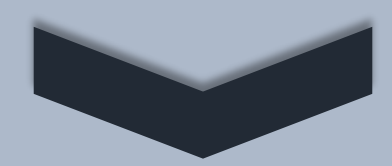

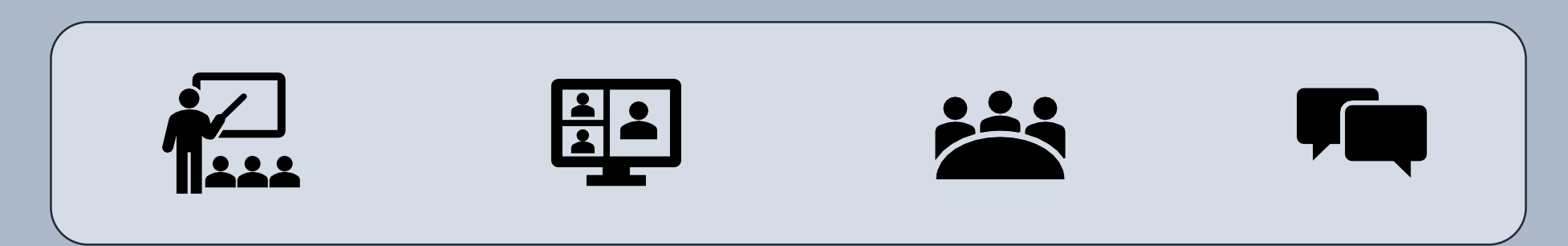

[PDP 2024 no OneDrive](https://cefetrjbr.sharepoint.com/:f:/s/DICAPCEFET-RJ/ElSdon13A6pJpW8noE5bc7sBwPq9vIYEseS2EKdvJNmkcw?e=T2Aq0Z)

## **Plano de Desenvolvimento de Pessoas (PDP) 2024**

### **A elaboração do PDP passa pelas seguintes etapas:**

- 1. Cadastramento de representantes e chefias no Portal SIPEC;
- 2. Identificação de necessidades de desenvolvimento;
- 3. Cadastramento de necessidades de desenvolvimento no Portal SIPEC;
- 4. Validação de necessidades pelas chefias de unidade;
- 5. Análise e consolidação das necessidades pela DICAP;
- 6. Aprovação do PDP e envio ao SIPEC;
- 7. Manifestação técnica do SIPEC com indicação de ações que atendam as necessidades cadastradas.

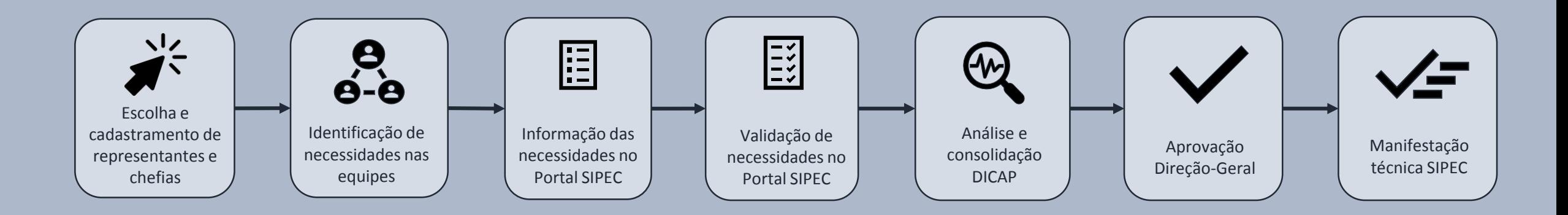

## **Etapas de elaboração do PDP 2024**

### **1. Cadastramento de representantes e chefias no Portal SIPEC\***

Consulte **[aqui](https://cefetrjbr.sharepoint.com/:b:/s/DICAPCEFET-RJ/EVETvk_gXNlCldG5siAXEHYBrijP7LbtdxqUmaYKXAA7Iw?e=orgXze)** a lista de unidades, representantes e validadores.

### **DE 01 A 04/08**

### **QUEM?**

**\*APENAS** unidades que **não cadastraram**  anteriormente **ou desejam alterar** seus representantes

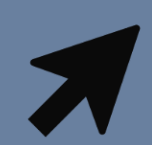

1. Definem/alteram representante que informará necessidades da equipe no Portal SIPEC.

2. Encaminhar nome e CPF do representante para a DICAP no [Sistema de Chamados](https://chamados.cefet-rj.br/open.php).

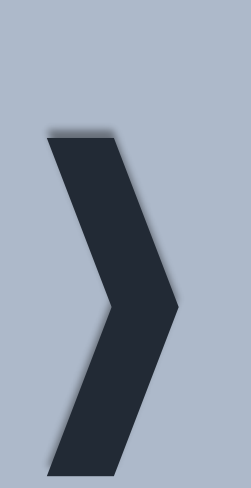

### **QUEM?**

**\*APENAS** representantes e chefias de unidades que não se cadastraram anteriormente no Portal SIPEC

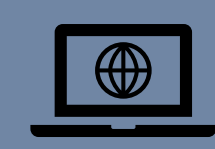

Realizam cadastro de acesso ao Portal SIPEC no site <portalsipec.servidor.gov.br>

Leia as [Orientações para cadastro de acesso](https://cefetrjbr.sharepoint.com/:b:/s/DICAPCEFET-RJ/ET17j3AbeipGg9JCwVOe7UsBx0Nf83RA8IUsGg0A-jNCww?e=6PiDUa)

## **Etapas de elaboração do PDP 2024**

### **2. Identificação e descrição de necessidades 3. Cadastramento de necessidades**

**QUEM?** Servidores e chefias reunidos em sua(s) equipe(s) de trabalho

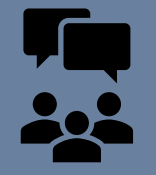

1. discutir e priorizar as necessidades da equipe e de seus membros [Orientações para identificação e descrição de](https://cefetrjbr.sharepoint.com/:b:/s/DICAPCEFET-RJ/Eetl5BHh125ElQUGxV1i3hoB4PWZWJ57kD6O1oa3NrwnTw?e=owLfci) necessidades

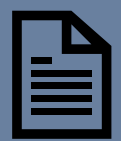

2. Registrar as necessidades no [Canvas](https://cefetrjbr.sharepoint.com/:p:/s/DICAPCEFET-RJ/EUHwZvPIUNhCrVBbMLufoAkBvMOcuc6v9krVPYgg-kzc1w?e=UpMvF8) e entregar ao representante da equipe/ unidade

**DE 07 A 16/08 DE 17 A 25/08**

**QUEM?** Representantes de unidades

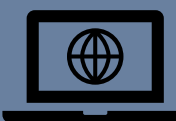

No Portal SIPEC

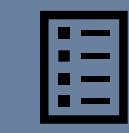

Cadastrar as necessidades da unidade preenchendo os respectivos campos do PDP 2024 [Orientações para cadastrar necessidades no Portal](https://cefetrjbr.sharepoint.com/:b:/s/DICAPCEFET-RJ/EZazSJ0Dp9ZFnqoTaSlMy5YBDFVLPRoSkaSZvvVc5VY_5g?e=qzw6Ya)

SIPEC

## **Etapas de elaboração do PDP 2024**

### **4. Validação das chefias de unidade 5. Consolidação e análise**

**DE 28/08 A 06/09 DE 11 A 29/09**

**QUEM?** Chefias de unidades cadastradas

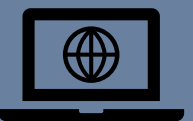

No Portal SIPEC

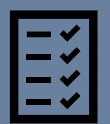

[Orientações para validação](https://cefetrjbr.sharepoint.com/:b:/s/DICAPCEFET-RJ/EUDHbzY4sVNBkKWXALXRhIYB8GYRn8pUn5KAZAK4vsapSg?e=FVskdq) das chefias

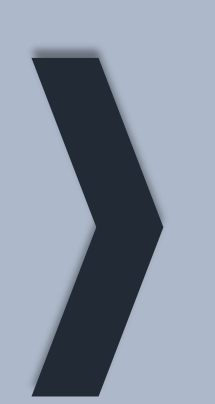

**QUEM?** DICAP (se necessário, em consulta às equipes)

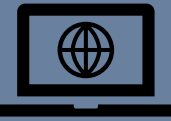

No Portal SIPEC

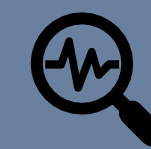

Análise e indicação de formas de atendimento

## **Esquema de elaboração PDP 2024**

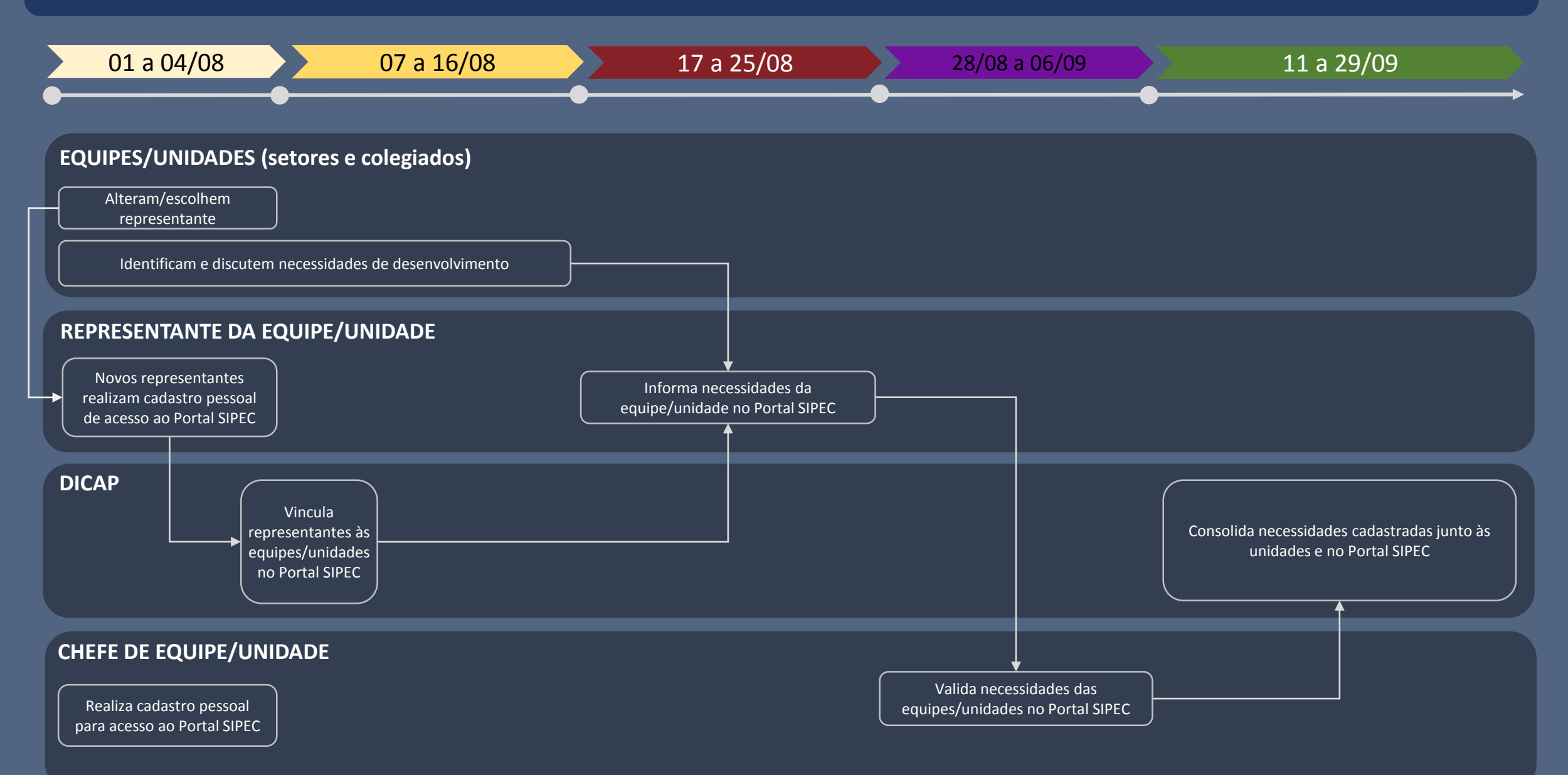

## **Plano de Desenvolvimento de Pessoas 2024**

### **Atenção aos prazos!**

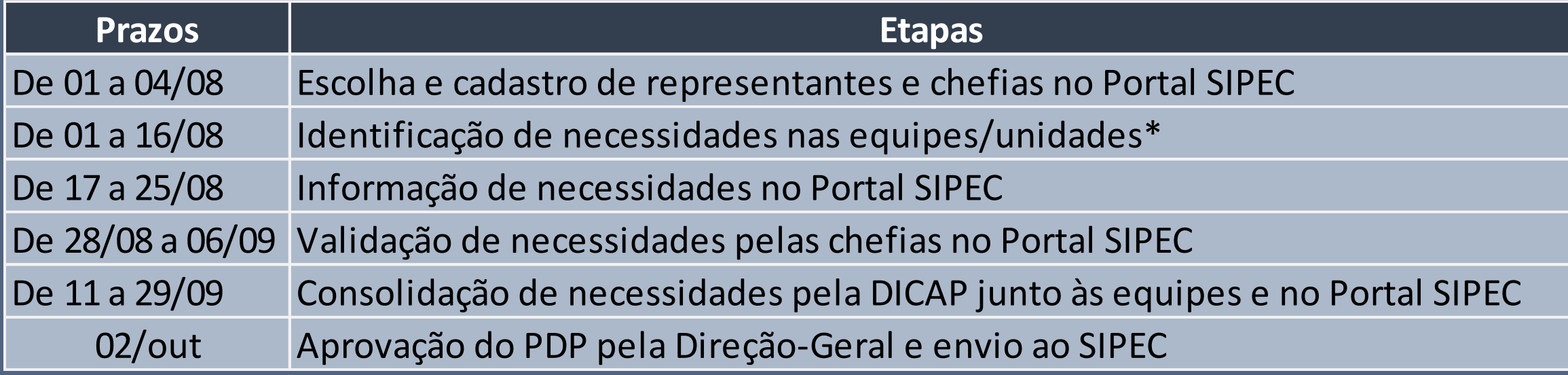

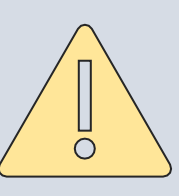

\*Devido ao período de férias docentes (de 14/07 a 06/08), os colegiados/coordenações devem se organizar para identificar necessidades entre 07 e 16/08. Para isso, a DICAP dará prioridade no suporte aos docentes neste período (retorno das férias).

# **Plano de Desenvolvimento de Pessoas 2024**

## **Dúvidas?**

- $\checkmark$  Consulte todo o material de orientação disponível no link [PDP 2024;](https://cefetrjbr.sharepoint.com/:f:/s/DICAPCEFET-RJ/ElSdon13A6pJpW8noE5bc7sBwPq9vIYEseS2EKdvJNmkcw?e=T2Aq0Z)
- ✓ Abra um chamado pelo link [Sistema de Chamados;](http://chamados.cefet-rj.br/open.php) ou
- ✓ Participe de reunião tira-dúvidas com a DICAP nos dias e horários abaixo:

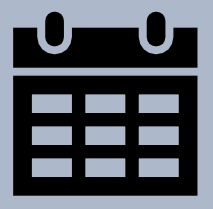

**02/08, quarta-feira, 14h-15h ([link\)](https://teams.microsoft.com/dl/launcher/launcher.html?url=%2F_%23%2Fl%2Fmeetup-join%2F19%3Ameeting_MDJhYmE5M2MtMmE1MS00ZTJkLWEyNDgtODMyZDY4OWY0MzFm%40thread.v2%2F0%3Fcontext%3D%257b%2522Tid%2522%253a%25228eeca404-a47d-4555-a2d4-0f3619041c9c%2522%252c%2522Oid%2522%253a%252291e91847-6fc0-4c5f-9d8a-e430c1d077c8%2522%257d%26anon%3Dtrue&type=meetup-join&deeplinkId=41c13cee-168d-4fc2-869c-5738fff4ddb8&directDl=true&msLaunch=true&enableMobilePage=true&suppressPrompt=true)**

- **09/08, quarta-feira, 10h30-12h [\(link\)](https://teams.microsoft.com/dl/launcher/launcher.html?url=%2F_%23%2Fl%2Fmeetup-join%2F19%3Ameeting_MDJhYmE5M2MtMmE1MS00ZTJkLWEyNDgtODMyZDY4OWY0MzFm%40thread.v2%2F0%3Fcontext%3D%257b%2522Tid%2522%253a%25228eeca404-a47d-4555-a2d4-0f3619041c9c%2522%252c%2522Oid%2522%253a%252291e91847-6fc0-4c5f-9d8a-e430c1d077c8%2522%257d%26anon%3Dtrue&type=meetup-join&deeplinkId=0c992ce9-a4f0-49d3-a4c1-d43b7fe43c13&directDl=true&msLaunch=true&enableMobilePage=true&suppressPrompt=true)**
- **11/08, sexta-feira, 14h-15h30 [\(link\)](https://teams.microsoft.com/dl/launcher/launcher.html?url=%2F_%23%2Fl%2Fmeetup-join%2F19%3Ameeting_MDJhYmE5M2MtMmE1MS00ZTJkLWEyNDgtODMyZDY4OWY0MzFm%40thread.v2%2F0%3Fcontext%3D%257b%2522Tid%2522%253a%25228eeca404-a47d-4555-a2d4-0f3619041c9c%2522%252c%2522Oid%2522%253a%252291e91847-6fc0-4c5f-9d8a-e430c1d077c8%2522%257d%26anon%3Dtrue&type=meetup-join&deeplinkId=4410efda-3c75-4696-bb87-eb1f54d6a2cd&directDl=true&msLaunch=true&enableMobilePage=true&suppressPrompt=true)**
- **15/08, segunda-feira, 10h30-11h30 ([link](https://teams.microsoft.com/dl/launcher/launcher.html?url=%2F_%23%2Fl%2Fmeetup-join%2F19%3Ameeting_MDJhYmE5M2MtMmE1MS00ZTJkLWEyNDgtODMyZDY4OWY0MzFm%40thread.v2%2F0%3Fcontext%3D%257b%2522Tid%2522%253a%25228eeca404-a47d-4555-a2d4-0f3619041c9c%2522%252c%2522Oid%2522%253a%252291e91847-6fc0-4c5f-9d8a-e430c1d077c8%2522%257d%26anon%3Dtrue&type=meetup-join&deeplinkId=f09b6bc2-87e1-49e6-828b-0d9f4342e093&directDl=true&msLaunch=true&enableMobilePage=true&suppressPrompt=true))**